## **TTIS02 : Microsoft Windows Server 2022 - Customized**

#### **Description :**

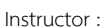

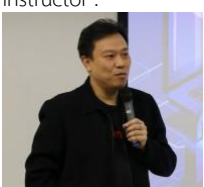

**Mr.Boonchai**

#### **Laopornpitchayanuwat** Cyber security Instructor

## Training Date : **15 ต.ค. 2567 - 18 ต.ค. 2567**  fee : **15,000 ฿** (ราคายังไม่รวม Vat 7%) Days & Duration : **4 Day(s) | 24 Hour(s)**  Time : **09:00:00 - 16:00:00** Language : **Thai** Venue : **Software Park Training Room 3rd floor, Software Park Building Chaengwattana Road, Pakkred Nonthaburi** Type : **Classroom** Category : **CYBER SECURITY ORIENTED**

# **Objectives :**

- **วัตถุประสงค์**
- Prepare and install Server and Server Core, and plan a server upgrade and migration strategy
- Describe the various storage options, including partition table formats, basic and dynamic disks, file systems, virtual hard disks, and drive hardware, and explain how to manage disks and volumes
- Describe enterprise storage solutions, and select the appropriate solution for a given situation
- Install and configure Microsoft Hyper-V, and configure virtual machines
- Configure a Network Load Balancing (NLB) cluster, and plan for an NLB implementation
- Plan and implement an IPv4 network
- Implement Dynamic Host Configuration Protocol (DHCP)
- Implement IPv6
- Implement Domain Name System (DNS)
- Implement networking for branch offices
- Install and configure domain controllers
- Manage objects in AD DS by using graphical tools and Windows PowerShell
- Implement AD DS sites, and configure and manage replication
- Implement and manage Group Policy Objects (GPOs)
- Manage user settings by using GPOs
- Implement and Optimize the File services
- Performance and Monitor MS Windows Server

## **Target Group :**

#### **กลุ่มเป้าหมาย**

- 1. ผู้บริหารระบบ ผู้พัฒนาระบบเครือข่าย ผู้ดูแลระบบ และโปรแกรมเมอร์
- 2. บุคคลที่ต้องการปูพื้นฐาน เพื่อสำหรับเตรียมตัวสอบ Microsoft Certify
- 3. บุคคลทั่วไปที่สนใจและต้องการนำความรู้ ไปใช้ในการประกอบการทำงาน
- 4. บุคคลที่ต้องการเสริมทักษะเพิ่มเติมเกี่ยวกับ MS Windows Server

## **คุณสมบัติของผู้เข้าอบรม**

- 1. มีประสบการณ์ในการใช้งาน MS Windows 7/8/10/11 อย่างน้อย 1 ปี
- 2. มีความรู้พื้นฐานเบื้องต้น เกี่ยวกับระบบเครือข่าย, TCP/IP

#### **Benefits :**

## **ประโยชน์ที่จะได้รับ**

- 1. รู้จัก Roles, Functions and Features MS Windows Server
- 2 สามารถที่จะบริหาร จัดการและตั้งค่า MS Windows Server เพื่อให้สามารถใช้ได้อย่างมีประสิทธิภาพในระบบเครือข่าย
- 3. สามารถแก้ไขปัญหาเบื้องต้นในการทำงานของ MS Windows Server

## **Course Outline :**

## **Day 1**

**Module 1:** Installing, upgrading, and migrating servers and workloads

This module describes the new features of Windows Server 2022, and explains how to prepare for and install Server and Server Core. This module explains how to choose an activation model based on your environment characteristics.

## **Lessons**

- Introducing Windows Server 2022
- Preparing and installing Server Core
- Windows Server activation models

**Module 2:** Configuring local storage

This module explains how to manage disks and volumes in Windows Server 2022.

## **Lessons**

- Managing disks in Windows Server
- Managing volumes in Windows Server

## **Module 3:** Implementing enterprise storage solutions

This module discusses direct-attached storage (DAS), network-attached storage (NAS), and storage area networks (SANs). It also explains the purpose of Microsoft Internet Storage Name Service (iSNS) Server, data center bridging (DCB), and Multipath I/O (MPIO). Additionally, this module compares Fibre Channel, Internet Small Computer System Interface (iSCSI), and Fibre Channel over Ethernet (FCoE), and describes how to configure sharing in Windows Server 2022.

#### **Lessons**

- Overview of DAS, NAS, and SANs
- Comparing Fibre Channel, iSCSI, and Fibre Channel over Ethernet
- Understanding iSNS, DCB, and MPIO
- Configuring sharing in Windows Server 2022

## **Module 4:** Installing and configuring Hyper-V and virtual machines

This module provides an overview of Hyper-V and virtualization. It explains how to install Hyper-V, and how to configure storage and networking on Hyper-V host servers. Additionally, it explains how to configure and manage Hyper-V virtual machines.

- **Lessons**
- Overview of Hyper-V
- Installing Hyper-V
- Configuring storage on Hyper-V host servers
- Configuring networking on Hyper-V host servers
- Configuring Hyper-V virtual machines
- Managing virtual machines

#### **Module 5:** Implementing Network Load Balancing

This module provides an overview of NLB clusters. It also explains how to plan and configure an NLB cluster implementation.

## **Lessons**

- Overview of NLB
- Configuring an NLB cluster
- Planning an NLB implementation

## **Day 2**

**Module 6**: Planning and implementing an IPv4 network

This module also explains how to use fundamental networking tools and techniques to configure and troubleshoot IPv4-based networks. **Lessons**

- Planning IPv4 addressing
- Configuring an IPv4 host
- Managing and troubleshooting IPv4 network connectivity

## **Module 7**: Implementing Dynamic Host Configuration Protocol (DHCP)

This module explains how to plan and implement DHCP to support the IPv4 infrastructure.

#### **Lessons**

- Overview of the DHCP server role
- Deploying DHCP
- Managing and troubleshooting DHCP

**Module 8:** Implementing IPv6

This module explains how to implement IPv6, and how to integrate IPv6 and IPv4 networks.

#### **Lessons**

- Overview of IPv6 addressing
- Configuring an IPv6 host
- Implementing IPv6 and IPv4 coexistence
- Transitioning from IPv4 to IPv6

## **Module 9:** Implementing DNS

This module explains how to install, configure, and troubleshoot DNS within the organization's network.

#### **Lessons**

- Implementing DNS servers
- Configuring zones in DNS
- Configuring name resolution between DNS zones
- Configuring DNS integration with Active Directory Domain Services (AD DS)
- Configuring advanced DNS settings

#### **Day 3**

**Module 10:** Implementing networking for branch offices

This module explains how to implement network services for branch offices.

#### **Lessons**

- Networking features and considerations for branch offices
- Implementing Distributed File System (DFS) for branch offices
- Implementing BranchCache for branch offices

#### **Module 11:** Installing and configuring domain controllers

This module describes the features of AD DS and how to install domain controllers (DCs). It also covers the considerations for deploying DCs.

#### **Lessons**

- Overview of AD DS
- Overview of AD DS domain controllers
- Deploying a domain controller

## **Module 12**: Managing objects in AD DS

This module describes how to use various techniques to manage objects in AD DS. This includes creating and configuring user, group, and computer objects.

#### **Lessons**

- Managing user accounts
- Managing groups in AD DS
- Managing computer objects in AD DS
- Using Windows PowerShell for AD DS administration
- Implementing and managing OUs

#### **Module 13:** Implementing and administering AD DS sites and replication

This module describes how to plan and implement an AD DS deployment that includes multiple locations. The module explains how replication works in a Windows Server 2022 AD DS environment.

## **Lessons**

- Overview of AD DS replication
- Configuring AD DS sites
- Configuring and monitoring AD DS replication

## **Day 4**

## **Module 14:** Implementing Group Policy

This module describes how to implement a GPO infrastructure. The module provides an overview of the components and technologies that compose the Group Policy framework.

#### **Lessons**

• Introducing Group Policy

- " Implementing and administering GPOs
- " Group Policy scope and Group Policy processing
- " Troubleshooting the application of GPOs

Module Massaging user settings with Group Policy

This module describes how to configure Group Policy settings and templates, configuring folder redirection and scripts, and configu Lessons

- " Implementing administrative templates
- " Configuring Folder Redirection, software installation, and scrip
- " Configuring Group Policy preferences

Modul@p1t6mizing File Services

This module describes how to control, manage and screen files and Lessons

- " Overview of File Server Resource Manager
- " Using FSRM to Manage Quotas, File Screens and Storage Repor
- " Implementing classification management and File Management T

Module Pet Tformance and Monitor MS Windows Server

This module explains the performance and monitor tools available Lessons

- " Monitoring Tools
- " Using Performance Monitor
- " Monitoring Event Logs

Payment Condition :

Payment can be made by:

1.Cash or Credit Card or Bank Cheque payable to

 $*3$  1 2 1 2'4 "2(2 \* # LA % 0 @ B B % "  $5A+H$  2 4 or National Science  $\overline{a}$  (a post-dated cheque is not accepted) on the first day of the ser

2.Account transfer and send(threedperpocoefi**tot@skiptyopaysieksy.noaneatil** 

22##8@ \*2-2-8"2'4"2(2\*#L Saving Accooont ON00000001-0  $Account 3N \tan 2: 1 \quad 2' 4 \quad 2(2 * # LA % 0 @ B)$ B B%"5A+H 2 4

2 2 # # **8 D** % 2 D Saving Accob5u2t1N3u2n6b6e8r-1 Account 3N am 2: 1 2'4 "2(2\* #LA%0@ B B%"5A + H 2 4

Notes:

- Withholding tax (3%) is exempt.
- **Should you need to withdraw, you must send the notice of the withdrawal in writing no later than 7 working** commencement date. The cancellation less than 7 days will be s
- **Software Park Thailand reserves the rights to cancel courses due**

Contact Person :

For more information, contact our course coordinator on:

- Songsiri Sittikun
	- $: +662$  58834929192 Ext.

[: songsiri@](mailto:songsiri@swpark.or.th)swpark.or.th

You are encouraged to use the course schedulewawswas gy phadnek now rophan fyormattirearining. The schedule is acce